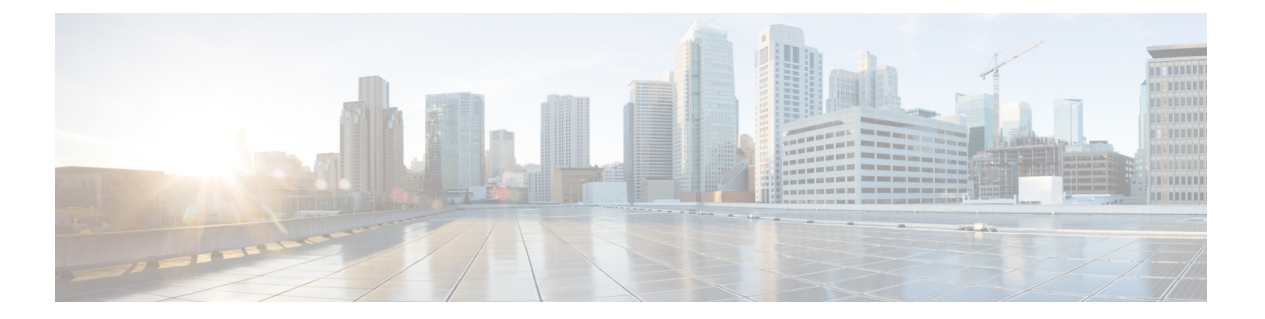

## 汎用 **API**

汎用設定のクエリには、クエリ文字列の一部として**config**リソース名が含まれます。取得でき るのは設定情報(GET)のみで、このリリースの変更(POST、DELETE)を実行することはで きません。デバイスタイプを指定して、電子メールゲートウェイからの設定が必要なデバイス を示すことができます。

この章は、次の項で構成されています。

- [システム時刻のクエリ](#page-0-0) (1 ページ)
- 管理対象 [電子メールゲートウェイの情報のクエリ](#page-1-0) (2 ページ)
- ユーザー [ロールにアクセス可能な](#page-1-1) API の取得 (2 ページ)
- ヘルス API (3 [ページ\)](#page-2-0)

### <span id="page-0-0"></span>システム時刻のクエリ

### サンプル リクエスト

GET /esa/api/v2.0/config/system\_time? HTTP/1.1 cache-control: no-cache Authorization: Basic YWRtaW46Q2lzY28xMjMk Accept: \*/\* Host: esa.example.com:6080 accept-encoding: gzip, deflate Connection: keep-alive

### サンプル応答

```
HTTP/1.0 200 OK
Server: API/2.0
Date: Thu, 12 Apr 2018 18:06:32 GMT
Content-type: application/json
Content-Length: 121
Connection: close
{
    "data": {
         "continent": [
             "Asia",
             "India",
             "Kolkata"
        \frac{1}{2}"time": "Thu Apr 12 23:38:05 2018 IST",
```
}

# <span id="page-1-0"></span>管理対象 電子メールゲートウェイの情報のクエリ

### サンプル リクエスト

```
GET /esa/api/v2.0/config/appliances?
HTTP/1.1
cache-control: no-cache
Authorization: Basic YWRtaW46Q2lzY28xMjMk
Accept: */*
Host: esa.example.com:6080
accept-encoding: gzip, deflate
Connection: keep-alive
```
#### サンプル応答

```
HTTP/1.0 200 OK
Server: API/2.0
Date: Thu, 12 Apr 2018 18:09:07 GMT
Content-type: application/json
Content-Length: 341
Connection: close
{
    "data": {
        "appliances": [
            {
                "123A45B6C678-1CDEFG2": {
                    "host name": "esa11.1",
                    "ip_address": "10.76.69.29",
                     "product_type": "ESA"
                }
            },
            {
                "123A45B6C678-1CDEFG3": {
                    "host name": "esa11.0",
                    "ip_address": "10.76.68.224",
                    "product_type": "ESA"
                }
            },
            {
                "123A45B6C678-1CDEFG3": {
                    "host name": "esa10.0.2",
                    "ip_address": "10.76.71.63",
                    "product_type": "ESA"
                }
            }
       ]
   }
}
```
### <span id="page-1-1"></span>ユーザー ロールにアクセス可能な **API** の取得

現在ログイン中のユーザーが利用可能な API のリストを取得することができます。

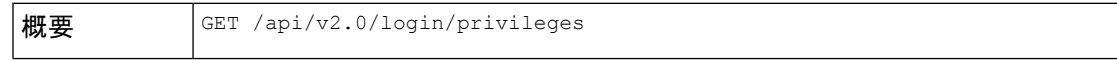

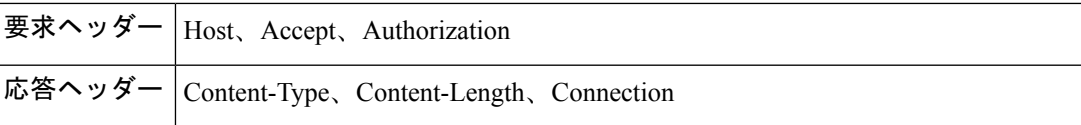

### サンプル リクエスト

```
GET /esa/api/v2.0/login/privileges
HTTP/1.1
cache-control: no-cache
Postman-Token: a7eca7b8-0656-43db-b692-812396a86976
Authorization: Basic YWRtaW46SXJvbnBvcnQxMjMk
Accept: */*
Host: esa.example.com:6080
accept-encoding: gzip, deflate
Connection: keep-alive
```
#### サンプル応答

```
HTTP/1.0 200 OK
Server: API/2.0
Date: Thu, 12 Apr 2018 14:17:44 GMT
Content-type: application/json
Content-Length: 4392
Connection: close
{
    "data": [
        "e message tracking messages",
        "e_message_tracking_detail",
        "e message tracking availability",
        "e_message_tracking_verdict",
        "e_message_tracking_dlp_details",
        "e_message_tracking_amp_details",
...
...
        "e_config_macro_file_types",
        "e_config_geo_countries",
        "e_config_tracking_query_timeout",
        "e_config_spam_quarantine_appearance_details",
        "esa_config_users",
        "e_config_euq_authentication_method",
        "e_config_euq_url_details"
    ]
}
```
### <span id="page-2-0"></span>ヘルス **API**

ヘルス API を使用すると、システムヘルスに関する情報を取得できます。

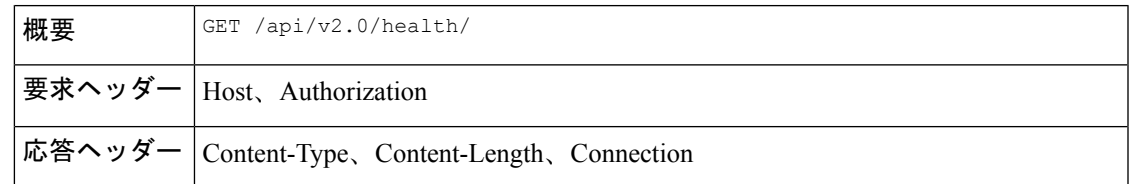

### サンプル リクエスト

GET /esa/api/v2.0/health HTTP/1.1

```
cache-control: no-cache
Postman-Token: a7eca7b8-0656-43db-b692-812396a86976
Authorization: Basic YWRtaW46aXJvbnBvcnQ=
Accept: */*
Host: esa.example.com:6080
accept-encoding: gzip, deflate
Connection: keep-alive
```
### サンプル応答

```
HTTP/1.0 200 OK
Server: API/2.0
Date: Thu, 12 Sept 2019 14:17:44 GMT
Content-type: application/json; charset=UTF-8
Content-Length: 5782
Connection: close
{
    "meta": {
        "totalCount": -1
    },
    "data": {
        "percentage_ram_utilization": 1,
        "messages_in_pvo_quarantines": 0,
        "resource_conservation": 0,
        "messages_in_workqueue": 0,
        "percentage_swap_utilization": 0.0,
        "percentage_queue_utilization": 0.0,
        "percentage_diskio": 0,
        "percentage_cpu_load": 17
    }
}
```